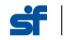

## Sundaram Alternates (PMS) – REDEMPTION – Temporary Online Transaction Request

| Distributor Name                                                                |  |
|---------------------------------------------------------------------------------|--|
| <b>Client Name</b><br>(please also mention joint holder<br>names if applicable) |  |
| First holder PAN                                                                |  |
| PMS Account Number                                                              |  |
| Strategy                                                                        |  |

| Redemption Request                                                                  |                |  |
|-------------------------------------------------------------------------------------|----------------|--|
| Full / Partial Redemption                                                           |                |  |
| If it is Partial, please mention the amount to be redeemed                          | Rs.            |  |
| In case of Full, please specify the mode of redemption                              | Cash Stock Out |  |
| Strategy code(s) from where<br>the amount(s) is/are to be<br>redeemed               |                |  |
| For Redemption from Multiple Strategies, please mention the Strategy codes clearly. |                |  |

## Terms & Conditions:

- 1. This facility is enabled in view of the nationwide lockdown imposed in India and is temporary.
- Transaction requests pertaining to Redemption full or partial will be accepted from the Client's
  registered email ID <u>OR</u> from a distributor with the necessary trail mail from the registered email
  ID of the investor. The aforementioned is mandatory to treat the transaction as a valid request.
- 3. Investors may avail the services by written request or mention the above details in the email and send the same to the designated email ID of Sundaram Alternates <a href="mailto:pmsoperation@sundaramalternates.com">pmsoperation@sundaramalternates.com</a> for processing.
- 4. Please attach a cancelled copy of cheque along with this request.

## 5. The application must be complete in all respects.

- 6. Sundaram Alternates (SA) shall not verify the identity of the person sending the email requests and shall consider the email so received from the sender as valid. However, Sundaram Alternates (SA) will attempt to call the investor to reconfirm the intent before proceeding with the transaction.
- 7. The time on the email received in mailbox of said email ID will be considered as the time stamp.
- 8. The physical/ original ink signed document (Redemption Form) must be submitted by the Investor to SA or their Financial Advisor (distributor) who in turn should send the same to SA Head Office at Chennai once normal activities are resumed.

## Investments in securities markets are subject to market risks. Please read the disclosure documents carefully before investing

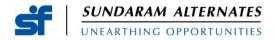

- 9. SA shall take necessary controls and make enquiries with the investor for the transactions received through the designated mail IDs and shall act in good faith, taking appropriate steps in connection with the email requests received regardless of the value involved and the same shall be binding on the Investor. SA will be held harmless for any loss if any, suffered by the Investor for processing such transactions.
- 10. In case there is a variation between the documents received vide email as against the original/ physical documents received thereafter, SA reserves the right to process the transaction as per the documents received vide email and the financial loss if any, due to any such variation shall be entirely borne by the Investor and SA shall under no circumstances be liable for such losses.
- 11. The Investor acknowledges that it is an electronic service and that transmissions may not be properly received and may be inadvertently read. The Investor hereby agrees that the risk of misunderstanding and errors shall be borne by the Investor and SA shall not be responsible for such breach and shall not be liable for any claims, liability, loss, damage, cost or expenses arising from such misunderstanding or errors caused in transmission.
- 12. Investor shall indemnify SA from and against all claims, liability, loss, damage, cost and expenses incurred by SA arising out of or relating to SA acting pursuant to, in accordance with or relying upon any email requests received or SA not processing the email requests for any reason.
- 13. Apart from the above, all other terms and conditions in agreement entered with Sundaram Alternates will remain unchanged.